**Adobe Photoshop 2022 (Version 23.1) crack exe file Free License Key Download [32|64bit]**

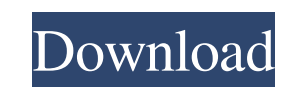

**Adobe Photoshop 2022 (Version 23.1) Crack + X64 [Updated]**

Some high-end features, such as the Lasso tool, are not included on the cheap options, and some other less-used features, such as Live Paint, are not included at all. \* \* \* ## Using layers to organize complex image edits The bulk of an image-editing project consists of various edits that you make to image layers. These edits are often designed to work on two or more layers at the same time. For example, you may use one layer to make changes to the background in an image while another layer allows you to cut and paste the edits made to the background onto another part of the image. This is the way you can create complex images with the most efficient use of your time and effort. Figure 11-1 shows a sample layered graphic with three layers. The image on top is the original image. The image on the bottom is the result of placing certain image layers on top of each other. The three layers of the graphic are organized in a way that allows you to do various edits on the image. FIGURE 11-1: Layers allow you to build complex edits to an image. Here's how the layers in Figure 11-1 were created: 1. \*\*Draw a line across the middle of the image and create a new layer.\*\* This creates a new layer. 2. \*\*Draw another line across the top of the image.\*\* This creates a new layer beneath the original layer. 3. \*\*Draw a horizontal line along the bottom of the image.\*\* This creates a new layer beneath both the original layer and the new layer. 4. \*\*Draw a vertical line along the right side of the image.\*\* This creates another new layer that is one layer below both the original layer and the new layer. Using layers enables you to perform edits on several layers at once and ensures that those edits aren't lost. You can also change and manipulate any of the images that are on each layer. \* \* \* # DIGGING INTO LAYERS The number of layers you add to an image is limited only by the size of your monitor and the resolution at which you save your images. Most image-editing programs, such as Photoshop, feature a panel that displays the number of layers you have created as well as other important information, such as the file size of the image. When you add a

## **Adobe Photoshop 2022 (Version 23.1) Download X64**

Set your criteria for features: Adobe Photoshop Elements is for photographers, graphic designers, web designers and others who want to easily edit images. It has more of a focus on photo-editing features than Photoshop. It has the same shareware and freeware versions, so you do not need to pay for it if you don't want to. It is free for personal, commercial or non-profit use. Adobe Photoshop Express is a fast, easy-to-use photo editing app designed for Android smartphones and tablets. It lets you edit photos on the go, and then share the updated images wirelessly. It costs \$4.99 for personal, school, business, or government use. It includes in-app photo editing and sharing. Choose your photo editing features: Adobe Photoshop Express has the following photo editing features, along with email and social media sharing options: 3. Apply filters – place a filter (of Photoshop's selection of over 100) on your photo. The filters are applied in real time as you change the parameters. 4. Selective Focus – change the amount of focus in an image. Experiment with light, medium or no focus. 5. Add a border – add a black or colored border around your image. 6. Adjust – resize, rotate and adjust the shape of your image. 7. Brush – add a fine line with a stroke tool. 8. Mask – remove parts of your image to create a new image. 9. Smudge – smudge to blend one area of your image into another. 10. Sharpen – sharpen or soften your image. 11. Clone – merge one photo into another. 12. Clone Too – merge two or more photos together. 13. Combine – add or remove layers. 14. Crop – trim or crop your image. 15. Blur – blur out parts of your image. 16. Filter – apply one of Photoshop's filters. 17. Adjust Color – color-adjust your image. 18. Place – add text to your photo, or place an image on a new layer. 19. Create Video Clips – create a short video from multiple still photos. 20. Create Animations – add animation to your photo. 21. Change Outfit – change your photo to a681f4349e

## $.5$  \*\*14\*\* \*\*0.27 ± 0.00\*\* \*\*8.5 ± 0.45\*\* \*\*0.33 ± 0.01\*\* \*\*1.9 ± 0.12\*\* \*\*4.0 ± 0.23\*\* \*\*0.25 ± 0.01\*\* \*\*15\*\* \*\*0.27 ± 0.01\*\* \*\*10.1 ± 0.26\*\*

**What's New in the Adobe Photoshop 2022 (Version 23.1)?**

Q: error in using proguard,after update from 1.6.0\_02 to 1.6.0\_06 Hi i use the following proguard to compress my project. -injars \${project.build.outputDirectory}/classes/ -outjars \${project.build.outputDirectory}/classes-proguard-output.jar -libraryjars /usr/local/android-sdk-mac\_x86/platforms/android-4/android.jar -libraryjars /usr/local/android-sdkmac\_x86/platforms/android-19/android.jar -libraryjars /usr/local/android-sdk-mac\_x86/platforms/android-22/android.jar -libraryjars /usr/local/android-sdkmac\_x86/platforms/android-23/android.jar -libraryjars /usr/local/android-sdk-mac\_x86/platforms/android-24/android.jar -libraryjars /usr/local/android-sdkmac\_x86/platforms/android-18/android.jar -libraryjars /usr/local/android-sdk-mac\_x86/platforms/android-19/android.jar -libraryjars /usr/local/android-sdkmac\_x86/platforms/android-20/android.jar -libraryjars /usr/local/android-sdk-mac\_x86/platforms/android-21/android.jar -dontwarn org.springframework.beans.\*\* -dontwarn javax.servlet.\*\* -dontwarn javax.servlet.http.HttpServlet -dontwarn org.codehaus.\*\* -dontwarn org.w3c.dom.\*\* -dontwarn com.sun.org.apache.bcel.internal.generic.\*\* -dontwarn com.sun.org.apache.bcel

## **System Requirements:**

The game is only compatible with Windows® 7 and Windows® 10 OS systems. The game is also compatible with Microsoft® Surface and Microsoft® Surface RT tablet systems. The game is also compatible with Microsoft® Surface RT t sure you can connect the game to a broadband internet connection of at least 10 Mbps (Download speed) to download the game data and update the game. The game can only be played within 10 meters from a Windows® computer. Please keep this in mind when purchasing the game for your private use. <sup>[2]</sup>Network connection must be used for online

<https://cobblerlegends.com/adobe-photoshop-cc-win-mac-latest/> <https://awamagazine.info/advert/adobe-photoshop-cc-2015-version-16-crack-full-version/> <https://jrowberg.io/advert/adobe-photoshop-2021-version-22-4-full-license-x64/> [https://axisflare.com/upload/files/2022/06/Qjgddvi8AZAFgGTZhUFu\\_30\\_9c3828ff2b820ae7203704057a0fad84\\_file.pdf](https://axisflare.com/upload/files/2022/06/Qjgddvi8AZAFgGTZhUFu_30_9c3828ff2b820ae7203704057a0fad84_file.pdf) <https://globe-med.com/adobe-photoshop-cc-2015-version-16-keygen-exe-license-key-full-free-download/> [https://wanaly.com/upload/files/2022/06/2sWLXQDRHMTx4j7btetD\\_30\\_363aadde1b302404eba2b365745cbb81\\_file.pdf](https://wanaly.com/upload/files/2022/06/2sWLXQDRHMTx4j7btetD_30_363aadde1b302404eba2b365745cbb81_file.pdf) <https://adhicitysentulbogor.com/adobe-photoshop-2021-version-22-product-key-updated-2022/> [https://www.sanitea.com/wp-content/uploads/Adobe\\_Photoshop\\_2022\\_Version\\_2311\\_full\\_license\\_.pdf](https://www.sanitea.com/wp-content/uploads/Adobe_Photoshop_2022_Version_2311_full_license_.pdf) <https://cilre.com/wp-content/uploads/2022/07/savawany.pdf> <https://lowenthal.house.gov/sites/lowenthal.house.gov/files/webform/internships/Photoshop-2021-Version-2242.pdf> [http://www.sparepartsdiesel.com/upload/files/2022/06/FPZfdcqLQtbTUl8gpE4q\\_30\\_d18a352fcf225082031458815166170e\\_file.pdf](http://www.sparepartsdiesel.com/upload/files/2022/06/FPZfdcqLQtbTUl8gpE4q_30_d18a352fcf225082031458815166170e_file.pdf) <http://www.louxiran.com/adobe-photoshop-cc-2015-version-17-keygen-3264bit/> <http://gastro-professional.rs/blog/photoshop-2021-version-22-3-1/> <https://lilswanbaby.com/wp-content/uploads/2022/06/philyea.pdf> [https://ghanarave.com/wp-content/uploads/2022/06/Photoshop\\_CS5.pdf](https://ghanarave.com/wp-content/uploads/2022/06/Photoshop_CS5.pdf) [https://k22.be/wp-content/uploads/2022/07/Photoshop\\_CC\\_2015\\_version\\_16.pdf](https://k22.be/wp-content/uploads/2022/07/Photoshop_CC_2015_version_16.pdf) <https://www.raven-guard.info/photoshop-2022-version-23-1-crack-activation-code-with-registration-code-free-download-for-windows/> [https://osteocertus.com/wp-content/uploads/2022/06/Photoshop\\_CC\\_2019\\_Version\\_20\\_Product\\_Key\\_And\\_Xforce\\_Keygen\\_\\_Free\\_3264bit\\_2022.pdf](https://osteocertus.com/wp-content/uploads/2022/06/Photoshop_CC_2019_Version_20_Product_Key_And_Xforce_Keygen__Free_3264bit_2022.pdf) <https://cambodiaonlinemarket.com/adobe-photoshop-cc-2014-universal-keygen-activator-free-download-for-windows-2022/> [https://www.valenciacfacademyitaly.com/wp-content/uploads/2022/07/Adobe\\_Photoshop\\_CS3.pdf](https://www.valenciacfacademyitaly.com/wp-content/uploads/2022/07/Adobe_Photoshop_CS3.pdf)